## **Программа для телерадиологических и телемедицинских консультаций «Гамма МультиТелеРад»**

Программа «Гамма МультиТелеРад» предназначена для обеспечения проведения телерадиологических и телемедицинских консультаций, выполняемых врачами высокой квалификации по заявкам врачей различных медицинских учреждений, индивидуальных врачей-предпринимателей, а также пациентов. Функционал программы предполагает создание заявки на консультацию, прикрепление к заявке DICOM изображений и сопутствующих документов, написание заключения. Программа предусматривает удаленный просмотр и работу с DICOM изображениями с помощью программы визуализации и обработки медицинских изображений в веб-браузере "Гамма Мультивокс ВЕБ". Собственная система обмена сообщениями обеспечивает ведение переписки между участниками консультации с целью уточнения информации.

### **Общие функциональные возможности программы**

- Поддержка удаленной работы с заявками на консультации как консультируемым, так и консультантом через интернет – браузер
- Поддержка удаленного просмотра изображений с помощью программы «Гамма Мультивокс ВЕБ»
- Обеспечение диагностической работы с изображениями в «Гамма Мультивокс ВЕБ»: изменение яркости и контрастности, настройка разбивки главного окна для отображения нескольких кадров, выполнение измерений, масштабирование, применение LUT-шаблонов, построение линий –скаутов и пр.
- Для полноценной работы с 2D/3D изображениями у консультируемого и у консультанта может быть использован АРМ «Гамма Мультивокс Д1/Д2» с комплектами диагностических модулей
- Обеспечение максимально качественной передачи медицинских изображений (сжатие изображений без потерь)
- Обеспечение интеграции с медицинскими информационными системами (МИС), установленными в медицинских учреждениях (для обеспечения электронной передачи структурированных документов из ЭИБ/ЭАК пациентов), в том числе с Телемедицинской системой Минздрава России.

### **Функциональная схема**

ПРОГРАММА ДЛЯ ТЕЛЕРАДИОЛОГИЧЕСКИХ КОНСУЛЬТАЦИЙ «ГАММА МУЛЬТИТЕЛЕРАД»

<u>росрамма для телералиопогических консультации «гаммма мультителерали россивности разни россивности растивности</u>

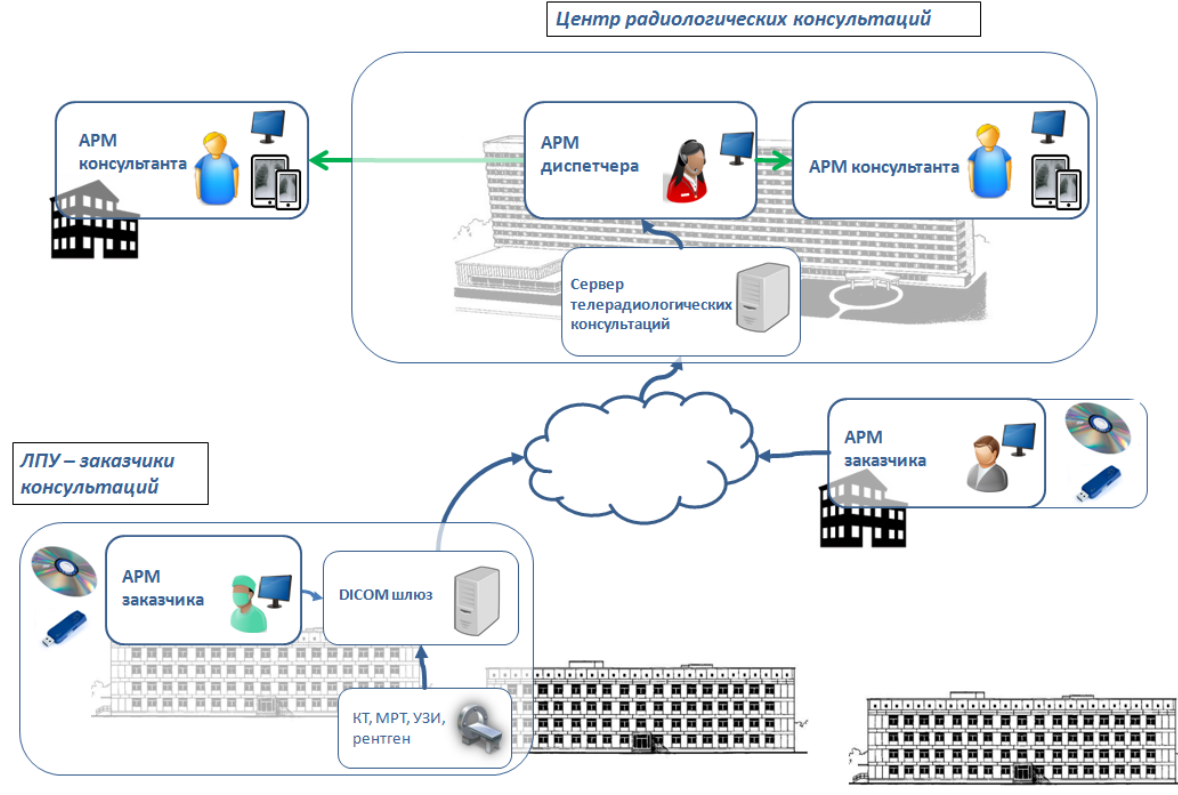

### **Состав автоматизированных рабочих мест пользователей (АРМ)**

Комплекс «Гамма МультиТелеРад» предполагает работу следующих групп пользователей, для каждой из которых предусмотрено автоматизированное рабочее место, построенных на основе WEB клиента:

### *АРМ заказчика*

Создание заявок на консультацию, в том числе:

- внесение в заявку анкетных данных пациента и информации о клиническом случае;
- прикрепление DICOM-изображений: с использованием операции DICON SEND и выбора изображений из DICOM-буфера, а также путем прикрепления изображений с любых носителей (диски, флешки);
- прикрепление сопроводительных документов (выписных эпикризов предыдущих госпитализаций, результатов лабораторных и инструментальных исследований) в формате .doc, .pdf, .jpeg и др.
- Ведение переписки с консультантом с помощью встроенной системы обмена сообщениями;
- Отслеживание изменения статуса заявки;
- Просмотр и печать заключения консультанта;
- Просмотр списка созданных ранее заявок с фильтрацией по дате создания, специальности специалистов, а также с поиском по ФИО пациента, номеру заявки;
- Формирование отчетности

# ПРОГРАММА ДЛЯ ТЕЛЕРАДИОЛОГИЧЕСКИХ КОНСУЛЬТАЦИЙ «ГАММА МУЛЬТИТЕЛЕРАД» *АРМ диспетчера*

- Распределение заявок на консультацию в работу врачамэкспертам (консультантам);
- Отслеживание изменения статуса заявки, просмотр истории изменения статуса заявки;
- Отслеживание общего времени ожидания заказчика, времени пребывания заявки в работе у консультанта;
- Оформление отказа в консультации с указанием причины отказа;
- Формирование отчетности.

### *АРМ консультанта*

- Работа с заявкой на консультацию;
- Просмотр сопроводительных документов;
- Ведение переписки с целью уточнения информации по клиническому случаю с помощью собственной системы обмена сообщениями;
- Написание заключения с указанием типа оказанной услуги;
- Оформление отказа в консультации с указанием причины отказа;
- Формирование отчетности;
- Просмотр DICOM изображений:
	- на мультимодальном АРМ «Гамма Мультивокс 2D/3D»
	- на рабочих станциях сторонних производителей (GE, Siemens и др.)
	- посредством web-браузера.

## **Temp**

### *Гамма Мультивокс ВЕБ*

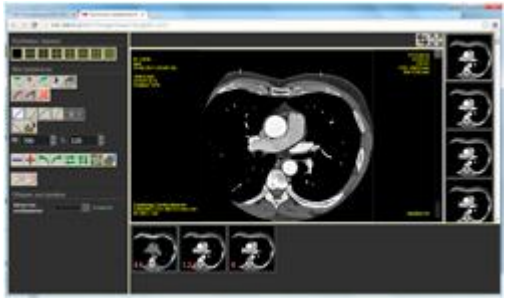

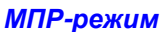

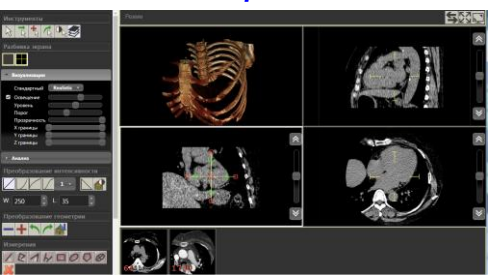

### **Статусы заявки**

**NESTRON XX** 

ОГРАММА ДЛЯ ТЕЛЕРАДИОЛОГИЧЕСК

В ходе работы пользователей с заявкой на консультацию её статус неоднократно изменяется и проходит следующие состояния: черновик, в очереди, распределена, в работе, готовы результаты, отклонена, архив.

### **Технические характеристики**

- Работа web-клиентов поддерживается в браузерах: Internet Explorer (версии 10.0 и выше), Mozilla Firefox (версия 44 и выше), Chrome (версия 47 и выше), IOS Safari (версия 8.4 и выше), Opera (версия 36 и выше) в операционных системах MS Windows, OS Mac, Linux, Android, iOS.
- В центре радиологических консультаций устанавливается сервер отложенных телерадиологических консультаций и сервер DICOM для приема изображений. Серверная часть работает под управление ОС MS Windows, СУБД MS SQL

КАП "ГАММА МУЛЬТИВОКС": ДЕКЛАРАЦИЯ О СООТВЕТСТВИИ № РОСС RU.ИМ37.Д00042 РЕГИСТРАЦИОННОЕ УДОСТОВЕРЕНИЕ № ФСР 2011/10112

Программное обеспечение КАП "ГАММА МУЛЬТИВОКС" разработано в «Лаборатории медицинских компьютерных систем» МГУ им. М. В. Ломоносова, выпускается «МП НПФ «Гаммамед-П»

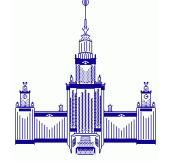

**Коллектив разработчиков на базе НИИЯФ им. Д.В. Скобельцына МГУ им. М. В. Ломоносова** Россия 119992, Москва, Ленинские горы, МГУ,

1/58, комната 110 тел: (495) 939-08-89 e-mail: [gavrilov@multivox.ru](mailto:gavrilov@multivox.ru) http:// [www.multivox.ru](http://www.multivox.ru/)

**ООО МП НПФ «ГАММАМЕД-П»**

Россия 127018, г. Москва, ул. Октябрьская, д. 4, к.2 Тел: (495) 645-00-37, 645-00-32 e-mail: [info@gammamed.ru](mailto:info@gammamed.ru) http:// www.gammamed.ru

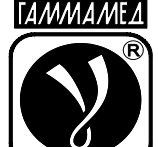